file:///C:/Users/NURIAGOA/AppData/Local/Microsoft/Windows/T...utlook/ALARJCDC/Taller%20creativo%20SGL%20OBSA%20Partycipa

## TALLER CREATIV SISTEMAS DE GOBERNANZA IOCAL

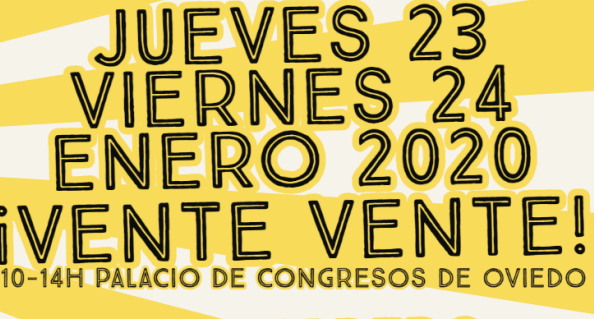

**4 FEBRERO** + 13 MARZO

INCLUYE VISITAS DE APOYO NADA FINAL DE INTERCAMBIO **DE RESULTADOS 11 MAYO** 

**ITU MUNICIPIO ESTÁ LLENO** DE NECESIDADES Y RECURSOS! INADA QUE NO SE PUEDA MEJORAR CON UN POCO DE CONEXIÓN!

## CONECTA! INTERCAMBIA! PARTYCIPA!

## FINFO+INSCRIPCIONES<br>SALUD.POBLACIONAL@ASTURIAS.ORG<br>(DIRIGIDO A PERSONAS QUE LES GUSTE APRENDER HACIENDO)